### Slide 1 - Slide 1

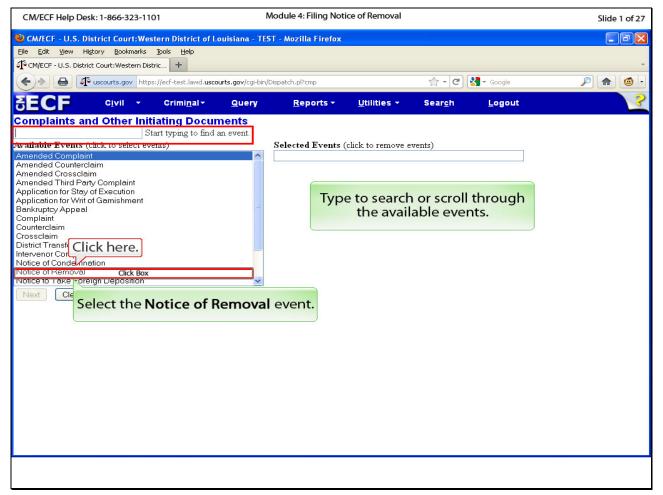

#### Slide notes

In this module, we will begin filing the case opening document which, in our case, will be the a notice of removal. Click Notice of Removal in the event list. Note that you can also type the name of an event to filter the available events.

### Slide 2 - Slide 2

| CM/ECF Help Desk: 1-866-323-1101                         | N                  | Nodule 4: Filing Noti        | ce of Removal       |                 |                | Slide 2 of 27 |
|----------------------------------------------------------|--------------------|------------------------------|---------------------|-----------------|----------------|---------------|
| CM/ECF - U.S. District Court:Western District of Lo      | ouisiana - TES     | T - Mozilla Firefox          |                     |                 |                |               |
| Eile Edit View Higtory Bookmarks Tools Help              |                    |                              |                     |                 |                |               |
| CM/ECF - U.S. District Court:Western Distric +           |                    |                              |                     |                 |                | *             |
| + I uscourts.gov https://ecf-test.lawd.usco              | urts.gov/cgi-bin/[ | Dispatch.pl?cmp              |                     | ☆ - C           | Soogle 🗧       | P 🍙 💿         |
| SECF Civil - Criminal-                                   | Query              | <u>R</u> eports <del>-</del> | <u>U</u> tilities • | Sear <u>c</u> h | <u>L</u> ogout | ?             |
| Complaints and Other Initiating Docum                    |                    |                              |                     |                 |                |               |
| Available Events (click to select events)                | anounci eveni.     | Selected Events (            | click to remove e   | events)         |                |               |
| Amended Complaint                                        | ~                  | Notice of Removal            |                     | evenus)         |                |               |
| Amended Counterclaim                                     |                    |                              | _                   |                 |                |               |
| Amended Crossclaim<br>Amended Third Party Complaint      |                    |                              | 594851              | 12111           |                |               |
| Application for Stay of Execution                        |                    | The sele                     | cted even           | t will app      | ear here.      |               |
| Application for Writ of Garnishment<br>Bankruptcy Appeal | =                  |                              |                     | 1000 F 25       |                |               |
| Complaint                                                |                    |                              |                     |                 |                |               |
| Counterclaim<br>Crossclaim                               |                    |                              |                     |                 |                |               |
| District Transfer In                                     |                    |                              |                     |                 |                |               |
| Intervenor Complaint                                     |                    |                              |                     |                 |                |               |
| N Click here.                                            |                    |                              |                     |                 |                |               |
| Notil to Take Foreign Deposition                         | ~                  |                              |                     |                 |                |               |
| ClideBbx Clear                                           |                    |                              |                     |                 |                |               |
|                                                          |                    |                              |                     |                 |                |               |
|                                                          |                    |                              |                     |                 |                |               |
| Click Next.                                              |                    |                              |                     |                 |                |               |
|                                                          |                    |                              |                     |                 |                |               |
|                                                          |                    |                              |                     |                 |                |               |
|                                                          |                    |                              |                     |                 |                |               |
|                                                          |                    |                              |                     |                 |                |               |
|                                                          |                    |                              |                     |                 |                |               |
|                                                          |                    |                              |                     |                 |                |               |
|                                                          |                    |                              |                     |                 |                |               |
|                                                          |                    |                              |                     |                 |                |               |
|                                                          |                    |                              |                     |                 |                |               |
|                                                          |                    |                              |                     |                 |                |               |
|                                                          |                    |                              |                     |                 |                |               |

### Slide notes

Any selected event will show in the Selected Events box. Click next.

# Slide 3 - Slide 3

| CM/ECF Help Desk: 1-866-323-1101                                                                                                    | Module 4: Filing Notice o                                                          | f Removal                           |                          | Slide 3 of 27 |
|----------------------------------------------------------------------------------------------------|------------------------------------------------------------------------------------|-------------------------------------|--------------------------|---------------|
| CM/ECF - U.S. District Court:Western District of Court:Western District of Court:Western Dist | í Louisiana - TEST - Mozilla Firefox                                               |                                     |                          |               |
| Eile Edit View Higtory Bookmarks Tools Help                                                                                                    |                                                                                    |                                     |                          |               |
| CM/ECF - U.S. District Court:Western Distric +                                                                                                    |                                                                                    |                                     |                          | Ψ.            |
| + uscourts.gov https://ecf-test.lawd.t                                                                                                    | scourts.gov/cgi-bin/Dispatch.pl?734969819127348                                    | C                                   | <mark>X] →</mark> Google |               |
| SECF Civil - Criminal-                                                                                                    | <u>Q</u> uery <u>R</u> eports - L                                                  | <u>I</u> tilities - Sear <u>c</u> h | Logout                   | ?             |
| Complaints and Other Initiating Doc                                                                                                    | uments                                                                             |                                     |                          |               |
| Click here. you will ne                                                                                                    | se number should autor<br>e. If this is not your case<br>ed to enter the correct r | number,                             |                          |               |
| Click Next.                                                                                                    |                                                                                    |                                     |                          |               |
|                                                                                                    |                                                                                    |                                     |                          |               |
|                                                                                                    |                                                                                    |                                     |                          |               |
|                                                                                                    |                                                                                    |                                     |                          |               |
|                                                                                                    |                                                                                    |                                     |                          |               |
|                                                                                                    |                                                                                    |                                     |                          |               |
|                                                                                                    |                                                                                    |                                     |                          |               |
|                                                                                                    |                                                                                    |                                     |                          |               |
|                                                                                                    |                                                                                    |                                     |                          |               |
|                                                                                                    |                                                                                    |                                     |                          |               |
|                                                                                                    |                                                                                    |                                     |                          |               |
|                                                                                                    |                                                                                    |                                     |                          |               |
|                                                                                                    |                                                                                    |                                     |                          |               |

# Slide notes

If you are proceeding directly from case opening, the case number should automatically appear here. If not, enter the case number you were given by CM/ECF after case opening, and click Next.

### Slide 4 - Slide 4

| CM/ECF Help Desk: 1-866-323-1101                   | M                    | odule 4: Filing Not          | ice of Removal      |                 |            | Slide 4 of 27 |
|----------------------------------------------------|----------------------|------------------------------|---------------------|-----------------|------------|---------------|
| CM/ECF - U.S. District Court:Western District of L | ouisiana - TEST      | F - Mozilla Firefox          |                     |                 |            |               |
| Eile Edit View History Bookmarks Tools Help        |                      |                              |                     |                 |            |               |
| CM/ECF - U.S. District Court:Western Distric +     |                      |                              |                     |                 |            |               |
| +ttps://ecf-test.lawd.usc                          | ourts.gov/cgi-bin/Di | ispatch.pl?95041851184       | 19422               |                 | 🚼 → Google |               |
| SECF Civil - Criminal-                             | <u>Q</u> uery        | <u>R</u> eports <del>-</del> | <u>U</u> tilities + | Sear <u>c</u> h | Logout     |               |
| Complaints and Other Initiating Docu               | nents                |                              |                     |                 |            |               |
| 5:11 of 01650 Public v. Presidents Corp            | Verify t             | his is the co                | orrect case.        |                 |            |               |
| Clear                                              |                      |                              |                     | J               |            |               |
|                                                    |                      |                              |                     |                 |            |               |
| Click Next.                                        |                      |                              |                     |                 |            |               |
|                                                    |                      |                              |                     |                 |            |               |
|                                                    |                      |                              |                     |                 |            |               |
|                                                    |                      |                              |                     |                 |            |               |
|                                                    |                      |                              |                     |                 |            |               |
|                                                    |                      |                              |                     |                 |            |               |
|                                                    |                      |                              |                     |                 |            |               |
|                                                    |                      |                              |                     |                 |            |               |
|                                                    |                      |                              |                     |                 |            |               |
|                                                    |                      |                              |                     |                 |            |               |
|                                                    |                      |                              |                     |                 |            |               |
|                                                    |                      |                              |                     |                 |            |               |
|                                                    |                      |                              |                     |                 |            |               |
|                                                    |                      |                              |                     |                 |            |               |
|                                                    |                      |                              |                     |                 |            |               |
|                                                    |                      |                              |                     |                 |            |               |
|                                                    |                      |                              |                     |                 |            |               |

# Slide notes

Verify that the case number is correct by looking at the hyperlink. Click Next.

# Slide 5 - Slide 5

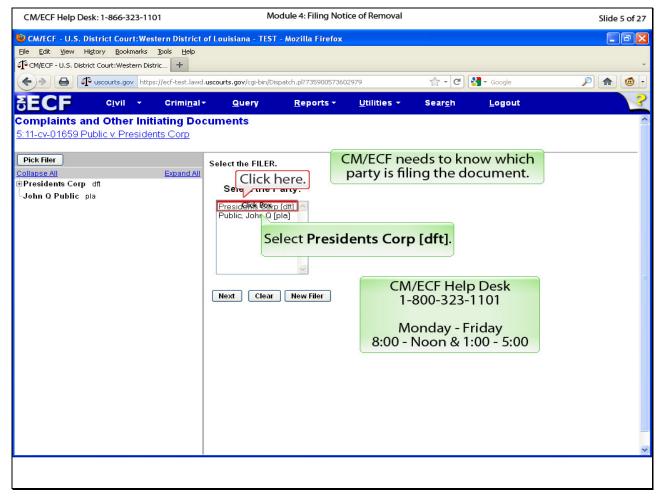

#### Slide notes

The filer of the notice of removal is the defendant, Presidents Corp. If the filer does not appear in this box, please call our CM/ECF Help Desk at 1-800-323-1101 and ask for assistance. Click Presidents Corp. to highlight it.

### Slide 6 - Slide 6

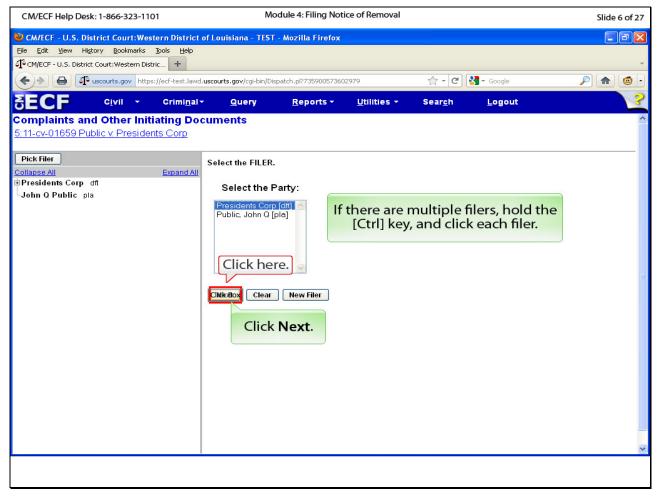

#### Slide notes

If there are multiple filers, you may hold down the CTRL key and click on each filer. Click Next.

### Slide 7 - Slide 7

| CM/ECF Help Desk: 1-866-323-1101                         | Module 4: Filing Not                       | ice of Removal      |                 |        | Slide 7 of 27 |
|----------------------------------------------------------|--------------------------------------------|---------------------|-----------------|--------|---------------|
| CM/ECF - U.S. District Court:Western District of I       | Louisiana - TEST - Mozilla Firefox         |                     |                 |        |               |
| Eile Edit View History Bookmarks Tools Help              |                                            |                     |                 |        |               |
| CM/ECF - U.S. District Court:Western Distric +           |                                            |                     |                 |        | *             |
| +ttps://ecf-test.lawd.usc                                | ourts.gov/cgi-bin/Dispatch.pl?41742394102  | 26673               | C               | Soogle |               |
| SECF Civil - Criminal-                                   | <u>Q</u> uery <u>R</u> eports <del>-</del> | <u>U</u> tilities • | Sear <u>c</u> h | Logout | 2             |
| Complaints and Other Initiating Docu                     | ments                                      |                     |                 |        |               |
| 5:11-cv-01659 Public v. Presidents Corp                  |                                            |                     |                 |        |               |
| The following attorney/party associations do not         | exist for the above case(s).               |                     |                 |        |               |
| Please check the box on the left of the screen for       | r associations which should be c           | reated.             |                 |        |               |
| If the association should <i>not</i> be created, be sure | the box is a Click here.                   |                     |                 |        |               |
|                                                          |                                            |                     |                 |        |               |
| Presidents Corp (pty:dft) represented by C Whide         | denaty (aty) 🛄 Lead 🗹 Notice               |                     |                 |        |               |
| Next Clear                                               | Click insid                                | e the check         |                 |        |               |
|                                                          |                                            | cate that the       |                 |        |               |
|                                                          | filing atto                                | rney is the         |                 |        |               |
|                                                          |                                            | al attorney.        |                 |        |               |
|                                                          |                                            |                     |                 |        |               |
| At this screen, the associati                            | ion botwoon                                |                     |                 |        |               |
| the attorney electronically f                            |                                            |                     |                 |        |               |
| party they represent is                                  |                                            |                     |                 |        |               |
| party they represent is                                  | sindae.                                    |                     |                 |        |               |
|                                                          |                                            |                     |                 |        |               |
|                                                          |                                            |                     |                 |        |               |
|                                                          |                                            |                     |                 |        |               |
|                                                          |                                            |                     |                 |        |               |
|                                                          |                                            |                     |                 |        |               |
|                                                          |                                            |                     |                 |        |               |
|                                                          |                                            |                     |                 |        |               |
|                                                          |                                            |                     |                 |        |               |

#### Slide notes

This page is telling you that there is currently no association with your login and this party (Presidents Corp). Since you are logged in as the attorney who represents this party, you need to make the association by ensuring the check box next to the party name is checked. Since you are the trial or lead attorney for this party, check the box next to the word "lead." Always leave the box next to the word notice checked. If you uncheck this box, you will not receive notification of any activity in this case.

#### Slide 8 - Slide 8

| CM/ECF Help Desk: 1-866-323-1101 Module 4: Filing                                 | Notice of Removal     |                 |            | Slide 8 of 27 |
|-----------------------------------------------------------------------------------|-----------------------|-----------------|------------|---------------|
| CM/ECF - U.S. District Court:Western District of Louisiana - TEST - Mozilla Fired | ox                    |                 |            |               |
| Eile Edit View History Bookmarks Tools Help                                       |                       |                 |            |               |
| CM/ECF - U.S. District Court:Western Distric     +                                |                       |                 |            | •             |
| (cgi-bin/Dispatch.pl?4174239                                                      | 41026673              | ☆ - C           | 🚼 → Google |               |
| SECF Civil - Criminal- Query Reports                                              | • <u>U</u> tilities • | Sear <u>c</u> h | Logout     | 2             |
| Complaints and Other Initiating Documents                                         |                       |                 |            |               |
| 5:11-cv-01659 Public v. Presidents Corp                                           |                       |                 |            |               |
| The following attorney/party associations do not exist for the above case(s).     |                       |                 |            |               |
| Please check the box on the left of the screen for associations which should b    | e created.            |                 |            |               |
| If the association should not be created, be sure the box is unchecked.           |                       |                 |            |               |
| Click here.                                                                       | e                     |                 |            |               |
| cikkeBbx Clear                                                                    |                       |                 |            |               |
|                                                                                   |                       |                 |            |               |
| Click Next.                                                                       |                       |                 |            |               |
|                                                                                   |                       |                 |            |               |
|                                                                                   |                       |                 |            |               |
|                                                                                   |                       |                 |            |               |
|                                                                                   |                       |                 |            |               |
|                                                                                   |                       |                 |            |               |
|                                                                                   |                       |                 |            |               |
|                                                                                   |                       |                 |            |               |
|                                                                                   |                       |                 |            |               |
|                                                                                   |                       |                 |            |               |
|                                                                                   |                       |                 |            |               |
|                                                                                   |                       |                 |            |               |
|                                                                                   |                       |                 |            |               |
|                                                                                   |                       |                 |            |               |
|                                                                                   |                       |                 |            |               |

# Slide notes

Click Next.

### Slide 9 - Slide 9

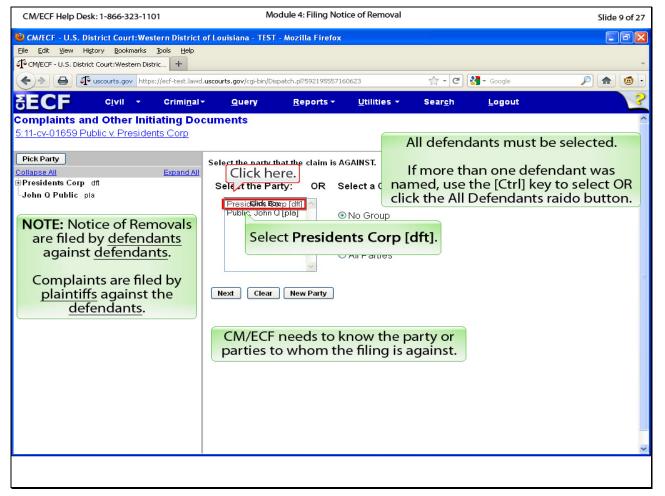

#### Slide notes

This page would like to know who the plaintiff's complaint is against. Again, you would select all applicable defendants. Click Presidents Corp. to highlight it.

### Slide 10 - Slide 10

| CM/ECF Help Desk: 1-866-323-1101                                                             | Module 4: Filing Notice of Removal                                                                                                    | Slide 10 of 27     |
|----------------------------------------------------------------------------------------------|----------------------------------------------------------------------------------------------------|--------------------|
| CM/ECF - U.S. District Court:Western District<br>Elle Edit View History Bookmarks Tools Help | of Louisiana - TEST - Mozilla Firefox                                                                                                    | _ B <mark>×</mark> |
| CM/ECF - U.S. District Court:Western Distric +                                               |                                                                                                    | *                  |
| ( scourts.gov https://ecf-test.lawd                                                          | .uscourts.gov/cgi-bin/Dispatch.pl?592195557160623                                                                                                    |                    |
| SECF Civil - Criminal                                                                        | <mark>∽ Q</mark> uery <u>R</u> eports ∽ <u>U</u> tilities ∽ Sear <u>c</u> h <u>L</u> ogout                                                                                                    | ~                  |
| Complaints and Other Initiating Do<br>5:11-cv-01659 Public v. Presidents Corp                | cuments                                                                                                    | <u>^</u>           |
| Pick Party                                                                                   | Select the party that the claim is AGAINST.                                                                                                    |                    |
| Collapse All Expand All<br>Presidents Corp dft<br>John Q Public pla                          | Select the Party: OR Select a Group:                                                                                                    |                    |
| -John G Public pla                                                                           | Presidents Corp [dfi] <ul> <li>No Group</li> <li>All Defendants</li> <li>All Plaintiffs</li> <li>All Parties</li> </ul> Click here. <ul> <li>New Party</li> <li>Click Next for information on uploading your documents.</li> </ul> |                    |
|                                                                                              |                                                                                                    |                    |

# Slide notes

Click Next to proceed to the document upload page.

#### Slide 11 - Slide 1

| CM/ECF Help Desk: 1-866-323-1101 | Module 4: Filing Notice of Removal            | Slide 11 of 27  |
|----------------------------------|-----------------------------------------------|-----------------|
|                                  |                                               |                 |
| For each document you a          | are uploading, you will need to follow the sa | me basic steps: |
| • Browse to navigate             | e to a previously saved PDF document,         |                 |
| • Open and View the              | PDF document to verify it is the correct doc  | ument,          |
| • Enter a category an            | nd/or description to each attachment, and     |                 |
| • Attach the docume              | ent.                                          |                 |
|                                  | Continue                                      |                 |
|                                  |                                               |                 |
|                                  |                                               |                 |
|                                  |                                               |                 |

#### Slide notes

For each document you are uploading, you will need to follow the same basic steps: 1) Browse to navigate to a previously saved PDF document (the document you wish to file); 2) Open and view the PDF document to verify it is the correct document; 3) Enter a category and/or description for each attachment; and 4) attach the document. Click Continue.

# Slide 12 - Slide 12

| CM/ECF Help Desk: 1-866-323-1101                                                                                                    | Module 4: Filing Notice of Removal                                                                                                    | Slide 12 of 27   |
|----------------------------------------------------------------------------------------------------|----------------------------------------------------------------------------------------------------|------------------|
| CM/ECF - U.S. District Court:Western District of Louisiana                                                                                                    | - TEST - Mozilla Firefox                                                                                                    | - 8 🗙            |
| Elle Edit View History Bookmarks Tools Help                                                                                                    |                                                                                                    |                  |
| CM/ECF - U.S. District Court:Western Distric +                                                                                                    |                                                                                                    |                  |
| + ttps://ecf-test.lawd.uscourts.gov/c                                                                                                    | :gi-bin/Dispatch.pl?124064405226683 😭 🕇 🔁 🚼                                                                                                    | ▼ Google 👂 🏫 🙆 🔹 |
| SECF Civil - Criminal- Que                                                                                                    | ry <u>R</u> eports <del>v</del> Utilities v Sear <u>c</u> h                                                                                              | Logout 🔽         |
| Complaints and Other Initiating Documents<br>5:11-cv-01659 Public v. Presidents Corp                                                                                                    |                                                                                                    |                  |
| Please add Exhibits (including clearly identified applicab<br>the Civil Cover Sheet as <i>separate attachments</i> to this No<br>ATTENTION: The electronic filing system will only notic<br>case at the time of filing. The attorneys appearing in the<br>electronically noticed with this filing. Counsel should en-<br>notified of the state court removal. | otice of Removal.<br>ice attorneys entered in this<br>e state court action will not be<br>sure that all attorneys are<br>Import the main document first. |                  |
| Main Document                                                                                                    | This should be the Notice of<br>Removal.                                                                                                    |                  |
| To properly identify your attach<br>Further identify exhibits by ente                                                                                                    | se. he <i>Category</i> drop-down box.<br>nt brief <i>Description</i> , i.e., A-Deposition of Jo                                                          | ohn Smith        |
| Attachments                                                                                                    | Category Description                                                                                                    |                  |
| 1. Browse                                                                                                    | ×                                                                                                    |                  |
| Next Clear                                                                                                    |                                                                                                    |                  |
|                                                                                                    |                                                                                                    |                  |

### Slide notes

This is the document upload page. Please carefully read the information in the pink instructional box. The main document will be the actual notice of removal. Click the browse button to navigate to the location where you saved the notice of removal in PDF.

# Slide 13 - Slide 13

| CM/ECF Help Desk: 1-866-323-110                                             | 1                              | Me                   | odule 4: Filing Not                        | ice of Removal      |                 |          | Slide 13 of 27 |
|-----------------------------------------------------------------------------|--------------------------------|----------------------|--------------------------------------------|---------------------|-----------------|----------|----------------|
| CM/ECF - U.S. District Court:West                                           | tern District of L             | ouisiana - TEST      | - Mozilla Firefox                          |                     |                 |          |                |
| Eile Edit Yiew History Bookmarks                                            |                                |                      |                                            |                     |                 |          |                |
| CM/ECF - U.S. District Court:Western Distr                                  |                                |                      |                                            |                     |                 |          | -              |
| Courts.gov https                                                            | ://ecf-test.lawd. <b>usc</b> o | ourts.gov/cgi-bin/Di | spatch.pl?12406440522                      | 6683                | C               | u Google |                |
|                                                                             | Crimi <u>n</u> al▼             | <u>Q</u> uery        | <u>R</u> eports +                          | <u>U</u> tilities + | Sear <u>c</u> h | Logout   | ~              |
| <b>Complaints and Other Initi</b>                                           |                                | nents                |                                            |                     |                 |          |                |
| 5:11-cv-01659 Public v. Presider                                            | File Upload                    |                      |                                            |                     |                 | ? 🛛      |                |
| Please add Exhibits (including cle                                          |                                | 🚞 nEW                |                                            | 3 d                 | Þ 📂 🖽-          |          |                |
| the Civil Cover Sheet as <i>separate</i>                                    |                                |                      | T Click here                               |                     |                 |          |                |
| ATTENTION: The electronic fili                                              | My Recent                      | TE:                  | I Click here                               |                     |                 |          |                |
| case at the time of filing. The att<br>electronically noticed with this fil | Documents                      | Exhi 2.wpd           | pval.pdf                                   |                     |                 |          |                |
| notified of the state court remova                                          |                                | Sample C             | 100000                                     |                     |                 | _        |                |
|                                                                             | Desktop                        | State Col Ri         | ght click <b>N</b>                         | otice of Re         | emoval.p        | df.      |                |
| Select the pdf document and any a                                           |                                | State Col            | gine en en en en en en en en en en en en e |                     | inoranje        |          |                |
| Main Document                                                               | My Documents                   |                      |                                            |                     |                 |          |                |
|                                                                             |                                |                      |                                            |                     |                 |          |                |
| To properly identify your at                                                | My Computer                    |                      |                                            |                     |                 |          |                |
| Further identify exhibits by                                                | my compater                    |                      |                                            |                     |                 |          |                |
| Attachments                                                                 |                                | File name:           |                                            |                     |                 | pen      |                |
|                                                                             | My Network                     | Files of type:       | All Files                                  |                     | Ca              | ancel    |                |
| 1.                                                                          | LIOWSE                         |                      |                                            |                     |                 |          |                |
| Next Clear                                                                  |                                |                      |                                            |                     |                 |          |                |
|                                                                             |                                |                      |                                            |                     |                 |          |                |
|                                                                             |                                |                      |                                            |                     |                 |          |                |
|                                                                             |                                |                      |                                            |                     |                 |          |                |
|                                                                             |                                |                      |                                            |                     |                 |          |                |
|                                                                             |                                |                      |                                            |                     |                 |          |                |
|                                                                             |                                |                      |                                            |                     |                 |          |                |

#### Slide notes

Navigate to the folder where you saved the notice of removal. We have done this for you. Note that you may need to adjust the setting for "Files of type" in order to see the documents in the folder. We set ours to "All Files." Right click the Notice of Removal.pdf to pull up the document menu.

### Slide 14 - Slide 14

| CMECF - U.S. District Court-Western District of Louisiana : TEST - Mozilla Firefox  Celt: Yew Hegory Bookmarks Dok Help Courtes                                                                                                    | CM/ECF Help Desk: 1-866-323-110                                                                                                    | 1                                                                                          | Mo                                                                                                    | odule 4: Filing Not                                                                                 | ice of Removal      |                 |                                    | Slide 14 of 27 |
|----------------------------------------------------------------------------------------------------|----------------------------------------------------------------------------------------------------|--------------------------------------------------------------------------------------------|----------------------------------------------------------------------------------------------------|----------------------------------------------------------------------------------------------------|---------------------|-----------------|------------------------------------|----------------|
| Secce       Civil        Criminal       Query       Reports        Utilities        Search       Logout         Complaints and Other Initiating Documents         5:11-cv-01659 Public V Presider       File Upload       Image: Control of the Civil Cover Sheet as segurated to the Civil Cover Sheet as segurated to the Civil Cover Sheet as segurated to the third of the State court remover       Control of the Civil Cover Sheet as segurated to the Civil Cover Sheet as segurated to the Civil Cover Sheet as segurated to the table to the Civil Cover Sheet as segurated to the Civil Cover Sheet as segurated to the Civil Cover Sheet and the Civil Cover Sheet and the Civil Cover Sheet as segurated to the Civil Cover Sheet and the Civil Cover Sheet and the Civil Cover Sheet and the Civil Cover Sheet as segurated to the Civil Cover Sheet as segurated to the Civil Cover Sheet as segurated to the Civil Cover Sheet as segurated to the Civil Cover Sheet as segurated to the Civil Cover Sheet as segurated to the Civil Cover Sheet as segurated to the Civil Cover Sheet as segurated to the Civil Cover Sheet as segurated to the Civil Cover Sheet as segurated to the Civil Cover Sheet as segurated to the Civil Cover Sheet as segurated                                                                                                    | Eile Edit View History Bookmarks                                                                                                    | Tools Help                                                                                 | ouisiana - TEST                                                                                                    | - Mozilla Firefox                                                                                   |                     |                 |                                    | - 7 ×          |
| Complaints and Other Initiating Documents<br>5:11-cx-01659 Public v Presider<br>The Civil Cover Sheet as separated<br>ATTENTION: The electronic file<br>case at the time of filing. The att<br>electronically noticed with this file<br>notified of the state court remov<br>Network accidek Box<br>Main Document<br>My Documents<br>My Documents<br>Hy Documents<br>Hy Documents<br>Hy Network<br>1.<br>Create Shortcut<br>Detete<br>Rename<br>1.<br>Convertion<br>Convertion<br>Convertion<br>Convertion<br>Convertion<br>Convertion<br>Create Shortcut<br>Detete<br>Rename<br>Properties<br>Create Shortcut<br>Detete<br>Rename<br>Properties<br>Create Shortcut<br>Detete<br>Rename<br>Properties<br>Create Shortcut<br>Detete<br>Rename<br>Properties<br>Create Shortcut<br>Detete<br>Rename<br>Properties<br>Create Shortcut<br>Detete<br>Rename<br>Properties<br>Create Shortcut<br>Convertion<br>Cancel<br>Convertion<br>Cancel<br>Convertion<br>Convertion<br>Convert | Huscourts.gov https                                                                                                    | ://ecf-test.lawd. <b>uscc</b>                                                              | urts.gov/cgi-bin/Dis                                                                                                    | spatch.pl?12406440522                                                                               | 6683                | ☆ - C           | Ğ <del>▼</del> Google              | P 🏫 🙆          |
| 5.11-cv-01659 Public v. Presider File Upload<br>Please add Exhibits (including cl<br>the Civil Cover Sheet as separad<br>ATTENTION: The electronic fili<br>case at the time of filing. The att<br>electronically noticed with this fil<br>notified of the state court removes<br>Select the pdf document and any a<br>Main Document<br>To properly identify exhibits by<br>Attachments<br>1                                                                                                    |                                                                                                    | Crimi <u>n</u> al▼                                                                         | <u>Q</u> uery                                                                                                    | <u>R</u> eports -                                                                                   | <u>U</u> tilities • | Sear <u>c</u> h | <u>L</u> ogout                     | 2              |
| Please add Exhibits (including of<br>the Civil Cover Sheet as separate<br>ATTENTION: The electronic fili<br>case at the time of filing. The att<br>electronically noticed with this fil<br>notified of the state court remove<br>Select the pdf document and any a<br>Main Document       Look in: nEW       Image: Click here.         Motice of<br>Desktop       Click here.       The best practice is to open<br>and review the PDF prior to<br>importing it.         Main Document       Image: Click here.       Select Open with Acrobat 8.         My Documents       Select Open with Acrobat 8.         My Documents       Select Shortcut<br>Desktop       Select Shortcut<br>Desktop         My Notice of<br>Desktop       Create Shortcut<br>Delete       Open         My Network       File name:<br>Files of type       Create Shortcut<br>Delete       Open         Ny Network       Files of type       Properties       Image: Properties                                                                                                    |                                                                                                    |                                                                                            | nents                                                                                                    |                                                                                                    |                     | Ĩ               | 2                                  |                |
|                                                                                                    | Please add Exhibits (including cle<br>the Civil Cover Sheet as separate<br>ATTENTION: The electronic fili<br>case at the time of filing. The att<br>electronically noticed with this fil<br>notified of the state court remova<br>Select the pdf document and any a<br>Main Document<br>To properly identify your att<br>Further identify exhibits by<br>Attachments<br>1. | Look in:<br>My Recent<br>Documents<br>Desktop<br>My Documents<br>My Computer<br>My Network | Exhibit 1.pdf<br>Exhibit 2.pdf<br>Exhibit 2.pdf<br>Exhibit 2.ydf<br>Notice o<br>Sample Or<br>State Cc<br>File name:<br>Files of type | net with Ac Click Box<br>Int<br>Select Ope<br>and To<br>at<br>py<br>eate Shortcut<br>elete<br>ename | re.                 | The land        | best pract<br>review the<br>import | PDF prior to   |

# Slide notes

To be sure this is the correct PDF, we want to open and view it. Click Open with Acrobat 8. Note, your option may be different depending on the software installed on your computer.

### Slide 15 - Slide 15

| CM/ECF Help Desk: 1-866-323-1101 Module 4                         | : Filing Notice of Removal Slide 15 of 27                               |
|-------------------------------------------------------------------|-------------------------------------------------------------------------|
| 🔁 Notice of Removal.pdf - Adobe Acrobat                           |                                                                         |
| File Edit View Document Comments Forms Tools Advanced Window Help | Click the Click have                                                    |
| 🙀 Create 🔹 🦨 Combine 🗸 🄬 v 🔒 v 🥢 v 📃 v 🌮 v 👔                      | Typewriter $Tr$ $TT \ddagger T = T - courier Click the Cld Click here.$ |
| 🗀 🖶 🛅 🖃 🏠 🖾 🔶 🖂 🚺 / 1 🛛 🗈 🥙                                       | 👯 🖲 🖲 101% - 🥁 🚼 Find -                                                 |
| 🎽 • 🗉 🗡 🖊 🗆 🖡 🔸                                                   |                                                                         |
|                                                                   |                                                                         |
| Un .                                                              |                                                                         |
|                                                                   |                                                                         |
|                                                                   | ATES DISTRICT COURT                                                     |
|                                                                   | DISTRICT OF LOUISIANA<br>VEPORT DIVISION                                |
| JOHN Q. PUBLIC                                                    | CIVIL ACTION NO. 5:11CV1659                                             |
| VERSUS                                                            | JUDGE:                                                                  |
| PRESIDENTS CORPORATION doi                                        |                                                                         |
| business as PRESIDENTS INSURAN                                    |                                                                         |
| COMPANY, L.L.C.                                                   |                                                                         |
| NOT                                                               | ICE OF REMOVAL                                                          |
|                                                                   |                                                                         |
| Ensure this                                                       | is the correct PDF you                                                  |
| w                                                                 | ish to import.                                                          |
|                                                                   |                                                                         |
| 999 -                                                             |                                                                         |
| Ø                                                                 |                                                                         |
| <sup>C</sup>                                                      | ×                                                                       |
|                                                                   |                                                                         |
|                                                                   |                                                                         |

# Slide notes

Ensure this is the correct PDF. Click the close button to return to CM/ECF.

### Slide 16 - Slide 16

| CM/ECF Help Desk: 1-866-323-110                                                                                                    | 1                                                 | Me                                                                                                    | odule 4: Filing Notic                     | e of Removal            |                    |                | Slide 16 of 27 |
|----------------------------------------------------------------------------------------------------|---------------------------------------------------|----------------------------------------------------------------------------------------------------|-------------------------------------------|-------------------------|--------------------|----------------|----------------|
| CM/ECF - U.S. District Court:West<br>Elle Edit View Higtory Bookmarks                                                                                                    | īpols <u>H</u> elp                                | ouisiana - TEST                                                                                                    | - Mozilla Firefox                         |                         |                    |                | - 7 ×          |
| < À 🖨 🕼 uscourts.gov https:                                                                                                    | //ecf-test.lawd.usco                              | ourts.gov/cgi-bin/Di                                                                                                    | spatch.pl?124064405226                    | 683                     | ☆ - C              | 🛃 🗝 Google     |                |
| SECF civil -                                                                                                    | Crimi <u>n</u> al <del>-</del>                    | Query                                                                                                    | <u>R</u> eports <del>+</del>              | <u>U</u> tilities +     | Sear <u>c</u> h    | <u>L</u> ogout | ?              |
| Complaints and Other Initia                                                                                                    |                                                   | nents                                                                                                    |                                           |                         |                    |                |                |
| 5:11-cv-01659 Public v. Presider                                                                                                    | File Upload                                       |                                                                                                    |                                           |                         |                    | 2              |                |
| Please add Exhibits (including cle                                                                                                    | Look in:                                          | 🗀 nEW                                                                                                    |                                           | <ul> <li>G (</li> </ul> | <del>ه 🗠</del> 💋 🎾 |                |                |
| the Civil Cover Sheet as <i>separate</i><br>ATTENTION: The electronic fili<br>case at the time of filing. The att<br>electronic ally noticed with this fil<br>notified of the state court removs<br>Select the pdf document and any a<br>Main Document<br>To properly identify your att | My Recent<br>Documents<br>Desktop<br>My Documents | Exhibit 1.pdf     Exhibit 1.ydf     Exhibit 2.pdf     Exhibit 2.ydf     Exhibit 2.ydf     Exhibit 2.ydf     Notice of Rem     Notice of Rem     Sample Civil CC     State Court Pe     State Court Pe | oval.wpd<br>over Sheet.pdf<br>stition.pdf |                         | [                  | Click here.    |                |
| Further identify exhibits by<br>Attachments                                                                                                    |                                                   | File name:                                                                                                    | Notice of Removal.pdf                     |                         | V Cli              | inith.         |                |
| Awathintins                                                                                                    | My Network                                        | Files of type:                                                                                                    | All Files                                 |                         |                    |                |                |
| 1.                                                                                                    | Diowse                                            |                                                                                                    |                                           |                         |                    | Click Open.    |                |
| Next Clear                                                                                                    |                                                   |                                                                                                    |                                           |                         |                    |                |                |
|                                                                                                    |                                                   |                                                                                                    |                                           |                         |                    |                |                |

# Slide notes

Click Open to insert the path and file name into CM/ECF.

#### Slide 17 - Slide 17

| CM/ECF Help Desk: 1-866-323-1101                                                                   | Module 4: Filing Notice of Remo                                 | val                         | Slide 17 of 27   |
|----------------------------------------------------------------------------------------------------|-----------------------------------------------------------------|-----------------------------|------------------|
| CM/ECF - U.S. District Court:Western District                                                      | t of Louisiana - TEST - Mozilla Firefox                         |                             |                  |
| Eile Edit View History Bookmarks Tools Help                                                        |                                                                 |                             |                  |
| CM/ECF - U.S. District Court:Western Distric                                                       |                                                                 |                             |                  |
| Ale uscourts.gov https://ecf-test.law                                                              | d. <b>uscourts.gov</b> /cgi-bin/Dispatch.pl?124064405226683     | 🟫 🔻 😋 🚼 🕶 Google            |                  |
| SECF Civil - Criminal                                                                              | l <mark>∗ <u>Q</u>uery <u>R</u>eports <b>∗ U</b>tilities</mark> | s                           | 2                |
| Complaints and Other Initiating Do                                                                 | cuments                                                         | (                           |                  |
| 5:11-cv-01659 Public v. Presidents Corp                                                            |                                                                 | All new suits should h      |                  |
| Please add Exhibits (including clearly identi<br>the Civil Cover Sheet as <i>separate attachme</i> |                                                                 | attachment - the civ        | vil cover sheet. |
| the Civil Cover sheet as separate anachmen                                                         | als to this ivolice of itemoval.                                | Attachments to com          | plaints should   |
| ATTENTION: The electronic filing system                                                            |                                                                 | include any exhibit         |                  |
| case at the time of filing. The attorneys app<br>electronically noticed with this filing. Couns    |                                                                 | cover sh                    | eet.             |
| notified of the state court removal.                                                               |                                                                 | Notices of removal          | should include   |
| Select the pdf document and any attachments                                                        |                                                                 | the state court plead       | dings, including |
| -                                                                                                  |                                                                 | the petition, any serv      |                  |
| Main Document C\Documents and Settings\cwhidden\} Browse.                                          | 7                                                               | answers, etc., and sheet    |                  |
| C. Documents and Settings/cwilidden/r browse.                                                      | <u> </u>                                                        | sneet                       |                  |
| To properly identify your attachment                                                               | t, select from the <i>Category</i> drop-down                    | box.                        |                  |
|                                                                                                    | an accurate but brief Description, i.e.,                        | A-Deposition of John Smith. |                  |
| Attachments                                                                                        | lick here. Category                                             | Description                 |                  |
| 1. Bilisk                                                                                          | «Box                                                            |                             |                  |
|                                                                                                    |                                                                 |                             |                  |
| Next Clear                                                                                         | Click Browse.                                                   | Now, we need to a           | add anv          |
|                                                                                                    |                                                                 | attachments to our          | Notice of        |
|                                                                                                    |                                                                 | Removal.                    |                  |
|                                                                                                    |                                                                 |                             |                  |
|                                                                                                    |                                                                 |                             |                  |
|                                                                                                    |                                                                 |                             |                  |
|                                                                                                    |                                                                 |                             |                  |

#### Slide notes

All new suits should have at least one attachment, the civil cover sheet. Additionally, complaints should be accompanied by any exhibits, and removals from state court should have the state court pleadings included as attachments. Our new suit has four attachments: the state court petition, 2 exhibits and the civil cover sheet. They should be added as separate attachments. To begin, click the browse button to locate the state court petition.

### Slide 18 - Slide 18

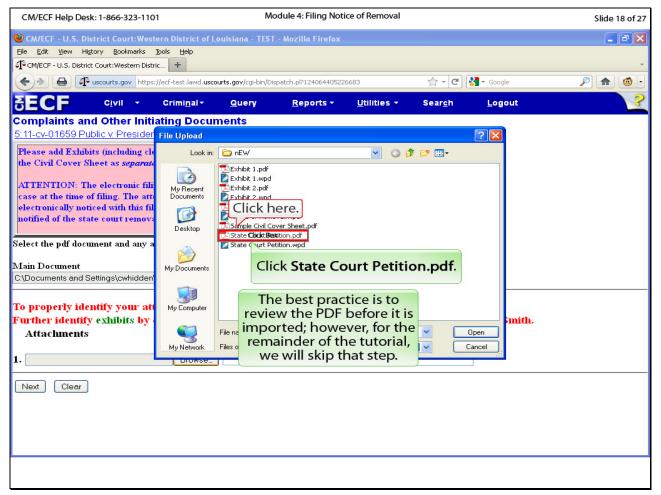

#### Slide notes

Click the state court petition.pdf. Normally, you would open each PDF to make sure it is the correct document; however, in the interest of time, we will skip this step.

### Slide 19 - Slide 19

| CM/ECF Help Desk: 1-866-323-110                                                                                                    | 1                              | Mc                   | dule 4: Filing Noti          | ce of Removal                  |                 |                | Slide 19 of 27      |
|----------------------------------------------------------------------------------------------------|--------------------------------|----------------------|------------------------------|--------------------------------|-----------------|----------------|---------------------|
| 🕙 CM/ECF - U.S. District Court:West                                                                                                    | ern District of L              | ouisiana - TEST      | - Mozilla Firefox            |                                |                 |                | <b>_</b> 7 <b>X</b> |
| <u>Eile E</u> dit <u>V</u> iew Hi <u>s</u> tory <u>B</u> ookmarks                                                                                                    | Tools <u>H</u> elp             |                      |                              |                                |                 |                |                     |
| CM/ECF - U.S. District Court:Western Distri                                                                                                    | ic +                           |                      |                              |                                |                 |                | Ŧ                   |
| Contemporation of the second second s | //ecf-test.lawd. <b>uscc</b>   | urts.gov/cgi-bin/Dis | patch.pl?124064405226        | 683                            | ☆ - C           | Soogle         | P 🍙 🙆 🕨             |
| SECF civil -                                                                                                    | Crimi <u>n</u> al <del>-</del> | <u>Q</u> uery        | <u>R</u> eports <del>+</del> | <u>U</u> tilities <del>+</del> | Sear <u>c</u> h | <u>L</u> ogout | 3                   |
| Complaints and Other Initia                                                                                                    |                                | nents                |                              |                                |                 |                |                     |
| 5:11-cv-01659 Public v. Presider                                                                                                    | File Upload                    |                      |                              |                                |                 | ? 🛛            |                     |
| Please add Exhibits (including cle                                                                                                    | Look in:                       | in EW                |                              | - G 6                          | D 📂 🛄 -         |                |                     |
| the Civil Cover Sheet as <i>separate</i>                                                                                                    |                                | Exhibit 1.pdf        |                              |                                |                 |                |                     |
| ATTENTION: The electronic fili                                                                                                    | 3                              | 🛃 Exhibit 1.wpd      |                              |                                |                 |                |                     |
| case at the time of filing. The att                                                                                                    | My Recent<br>Documents         | Exhibit 2.pdf        |                              |                                |                 |                |                     |
| electronically noticed with this fil                                                                                                    |                                | Notice of Remo       |                              |                                |                 |                |                     |
| notified of the state court remova                                                                                                    |                                | Notice of Remo       | val.wpd<br>ver Sbeet odf     |                                |                 |                |                     |
|                                                                                                    | Desktop                        | 🔁 State Court Pel    | tition.pdf                   |                                |                 |                |                     |
| Select the pdf document and any a                                                                                                    | <u></u>                        | 🛃 State Court Pe     | tition.wpd                   |                                |                 |                |                     |
| Main Document                                                                                                    | My Documents                   |                      |                              |                                |                 |                |                     |
| C:\Documents and Settings\cwhidden                                                                                                    | ,                              |                      |                              |                                |                 |                |                     |
|                                                                                                    |                                |                      |                              |                                |                 |                |                     |
| To properly identify your at                                                                                                    | My Computer                    |                      |                              |                                |                 | Click here.    |                     |
| Further identify exhibits by                                                                                                    |                                |                      |                              |                                |                 | imith.         |                     |
| Attachments                                                                                                    |                                | File name:           | State Court Petition.pd      | f                              | ✓ C             | liäkaBox       |                     |
|                                                                                                    | My Network                     | Files of type:       | All Files                    |                                | ✓               |                | í.                  |
| 1.                                                                                                    | DIOWSe                         | J                    |                              |                                |                 | Click Open.    |                     |
|                                                                                                    |                                |                      |                              |                                |                 |                |                     |
| Next Clear                                                                                                    |                                |                      |                              |                                |                 |                |                     |
|                                                                                                    |                                |                      |                              |                                |                 |                |                     |
|                                                                                                    |                                |                      |                              |                                |                 |                |                     |
|                                                                                                    |                                |                      |                              |                                |                 |                |                     |
|                                                                                                    |                                |                      |                              |                                |                 |                |                     |
|                                                                                                    |                                |                      |                              |                                |                 |                |                     |
|                                                                                                    |                                |                      |                              |                                |                 |                |                     |
|                                                                                                    |                                |                      |                              |                                |                 |                |                     |

# Slide notes

Click Open to insert the path and file name into CM/ECF.

#### Slide 20 - Slide 20

| CM/ECF Help Desk: 1-866-323-1101 Module 4: Filing Notice of                                                                                                    | Removal Slide 20 of 27                              |
|----------------------------------------------------------------------------------------------------|-----------------------------------------------------|
| CM/ECF - U.S. District Court:Western District of Louisiana - TEST - Mozilla Firefox                                                                                             |                                                     |
| Elle Edit View Higtory Bookmarks Tools Help                                                                                                    |                                                     |
| CM/ECF - U.S. District Court:Western Distric     +                                                                                                    | *                                                   |
| I uscourts.gov https://ecf-test.lawd.uscourts.gov/cgi-bin/Dispatch.pl?124064405226683                                                                                           | 🟫 🛪 😋 🚼 🛪 Google 🖉 🍙 🙆 🔹                            |
| SECF Civil - Criminal- Query Reports - Ut                                                                                                    | lities - Sear <u>ch L</u> ogout 🤶                   |
| Complaints and Other Initiating Documents<br>5:11-cv-01659 Public v. Presidents Corp                                                                                            |                                                     |
| Please add Exhibits (including clearly identified applicable state court pleadings) and<br>the Civil Cover Sheet as <i>separate attachments</i> to this Notice of Removal.      |                                                     |
| ATTENTION: The electronic filing system will only notice attorneys entered in this<br>case at the time of filing. The attorneys appearing in the state court action will not be |                                                     |
| electronically noticed with this filing. Counsel should ensure that all attorneys are                                                                                           |                                                     |
| notified of the state court removal.                                                                                                    |                                                     |
| Select the pdf document and any attachments.                                                                                                    |                                                     |
|                                                                                                    | A category AND/OR a                                 |
| Main Document<br>C:\Documents and Settings\cwhidden\\ Browse                                                                                                    | description must be entered for<br>each attachment. |
|                                                                                                    |                                                     |
| To properly identify your attachment, select from the <i>Category</i> drop-de                                                                                                   |                                                     |
| Further identify exhibits by entering an accurate but brief <i>Description</i> ,<br>Attachments Category                                                                        |                                                     |
| Attachments Category                                                                                                    | Click here. cription                                |
| 1. C:\Documents and Settings\cwhidden\} Browse Click Box                                                                                                    | Remove                                              |
|                                                                                                    |                                                     |
| 2. Browse                                                                                                    | Click the Drop Down Arrow.                          |
| Next Clear                                                                                                    |                                                     |
|                                                                                                    |                                                     |
|                                                                                                    |                                                     |
|                                                                                                    |                                                     |
|                                                                                                    |                                                     |

# Slide notes

A category and/or a description must be entered for each attachment. There is a category for the state court petition. Click the drop down arrow.

#### Slide 21 - Slide 21

| CM/ECF Help Desk: 1-866-323-1101                                                                                                    | Module 4: Filing Not                       | ice of Removal                                                                                                  |                 |                                     | Slide 21 of 27 |
|----------------------------------------------------------------------------------------------------|--------------------------------------------|----------------------------------------------------------------------------------------------------|-----------------|-------------------------------------|----------------|
| CM/ECF - U.S. District Court:Western District of Lo                                                                                                    | ouisiana - TEST - Mozilla Firefox          |                                                                                                    |                 |                                     |                |
| Eile Edit View Higtory Bookmarks Tools Help                                                                                                    |                                            |                                                                                                    |                 |                                     | +              |
| Contraction of the second second seco | urts.gov/cgi-bin/Dispatch.pl?12406440522   | 26683                                                                                                    | ☆ - C           | <mark>}]</mark> <del>v</del> Google |                |
| SECF Civil - Criminal-                                                                                                    | <u>Q</u> uery <u>R</u> eports <del>-</del> | <u>U</u> tilities +                                                                                             | Sear <u>c</u> h | <u>L</u> ogout                      | ?              |
| ATTENTION: The electronic filing system will o<br>case at the time of filing. The attorneys appearin<br>electronically noticed with this filing. Counsel she<br>notified of the state court removal.<br>Select the pdf document and any attachments.                                                                                                    | ig in the state court action will          | not be                                                                                                    |                 |                                     | ^              |
| Main Document<br>C\Documents and Settings\cwhidden\\ Browse<br>To properly identify your attachment, sel<br>Further identify exhibits by entering an a                                                                                                    | <b>.</b> .                                 | 1. The second second second second second second second second second second second second second second second | eposition of    | John Smith.                         |                |
| Attachments                                                                                                    | Category                                   |                                                                                                    | Descriptio      |                                     |                |
| 1. C.\Documents and Settings\cwhidden\\ Browse                                                                                                    | State court petition                       | ~                                                                                                    |                 | Remove                              |                |
| 2. C.\Documents and Settings\cwhidden\h Browse                                                                                                    |                                            | Exhibit                                                                                                    | 1               | Remove                              |                |
| 3. C.\Documents and Settings\cwhidden\} Browse                                                                                                    |                                            | 💌 Exhibit                                                                                                    | 2               | Remove                              |                |
| 4. ClDocuments and Settings/cwhidden/h Browse                                                                                                    | Civil cover sheet                          | ~                                                                                                    |                 | Remove                              |                |
| Click here. Browse                                                                                                    |                                            | ~                                                                                                    |                 |                                     |                |
| CliqteRpx Clear                                                                                                    |                                            |                                                                                                    |                 |                                     | ~              |
|                                                                                                    |                                            |                                                                                                    |                 |                                     |                |

#### Slide notes

Again, in the interest of time, we have selected the remaining attachments, categories and/or descriptions. Note that we attached the state court petition, two exhibits and a civil cover sheet. There are categories for the state court petition and the civil coversheet; however, since the exhibits are numbered one & two, a description was needed for these attachments. Click Next to continue.

# Slide 22 - Slide 22

| CM/ECF Help Desk: 1-866-323-1101                                                                                                    | Module 4: Filing Notice of Removal              |               | Slide 22 of 27 |
|----------------------------------------------------------------------------------------------------|-------------------------------------------------|---------------|----------------|
| CM/ECF - U.S. District Court:Western District of<br>Elle Edit View Higtory Bookmarks Tools Help<br>CM/ECF - U.S. District Court:Western Distric +                                                                                       | Louisiana - TEST - Mozilla Firefox              |               |                |
|                                                                                                    | scourts.gov/cgi-bin/Dispatch.pl?118105079390392 |               | P ( 🏠 )        |
|                                                                                                    | Query <u>R</u> eports - <u>U</u> tilities -     | Search Logout |                |
| Complaints and Other Initiating Doct<br>5:11-cv-01659 Public v. Presidents Corp<br>Enter the name of the court this action is being<br>removed from, i.e. 1st JDC Caddo Parish:<br>Enter the case number from that court:<br>Next Clear | T 1 IDCC II D I                                 |               |                |
|                                                                                                    |                                                 |               |                |

# Slide notes

Enter the name of the state court from which this case is being removed. Type 1st JDC Caddo Parish in the first box, and press the Tab key.

# Slide 23 - Slide 23

| CM/ECF Help Desk: 1-866-323-1101                                                                                                    | Module 4: Filing Notice of Rer                                       | noval                           |        | Slide 23 of 27 |
|----------------------------------------------------------------------------------------------------|----------------------------------------------------------------------|---------------------------------|--------|----------------|
| CM/ECF - U.S. District Court:Western Dist<br>Elle Edit View Higtory Bookmarks Dols H<br>G <sup>1</sup> CM/ECF - U.S. District Court:Western Distric +                        | rict of Louisiana - TEST - Mozilla Firefox<br>ap                     |                                 |        |                |
|                                                                                                    | l<br>.lawd. <b>uscourts.gov</b> /cgi-bin/Dispatch.pl?118105079390392 | ☆ - C                           | Soogle | P 🔒 🚳 י        |
| SECF civil - crimi                                                                                                    | <u>n</u> al <b>⊤ <u>Q</u>uery <u>R</u>eports⊤ <u>U</u>tiliti</b>     | es <del>-</del> Sear <u>c</u> h | Logout | 2              |
| Complaints and Other Initiating<br>5:11-cv-01659 Public v. Presidents Corp<br>Enter the name of the court this action is being<br>removed from, i.e. 1st JDC Caddo Parish 1s | Type <b>123,456</b> as the 1st JDC c                                 | ase<br>ey.                      |        |                |
| Enter the case number from that court:                                                                                                    |                                                                      |                                 |        |                |
| Next Clear                                                                                                    | Type <b>123,456</b> .                                                | ]                               |        |                |
|                                                                                                    |                                                                      |                                 |        |                |
|                                                                                                    |                                                                      |                                 |        |                |
|                                                                                                    |                                                                      |                                 |        |                |
|                                                                                                    |                                                                      |                                 |        |                |
|                                                                                                    |                                                                      |                                 |        |                |
|                                                                                                    |                                                                      |                                 |        |                |
|                                                                                                    |                                                                      |                                 |        |                |
|                                                                                                    |                                                                      |                                 |        |                |
|                                                                                                    |                                                                      |                                 |        |                |
|                                                                                                    |                                                                      |                                 |        |                |
|                                                                                                    |                                                                      |                                 |        |                |
|                                                                                                    |                                                                      |                                 |        |                |

# Slide notes

Type the state court case number in the second box. Type one hundred twenty-three thousand, four hundred and fifty six, and press the Tab key.

#### Slide 24 - Slide 24

| CM/ECF Help Desk: 1-866-323-1101                                                                                                    | Module 4: Filing No                        | tice of Removal     |                 |                                     | Slide 24 of 27 |
|----------------------------------------------------------------------------------------------------|--------------------------------------------|---------------------|-----------------|-------------------------------------|----------------|
| CM/ECF - U.S. District Court:Western District of                                                                                                    | Louisiana - TEST - Mozilla Firefox         |                     |                 |                                     | _ 7 🗙          |
| Elle Edit View Higtory Bookmarks Tools Help                                                                                                    |                                            |                     |                 |                                     | *              |
| + I accourts.gov https://ecf-test.lawd.usc                                                                                                    | courts.gov/cgi-bin/Dispatch.pl?118105079:  | 390392              | ☆ - C           | <mark>⊰]</mark> <del>v</del> Google |                |
| SECF Civil - Criminal-                                                                                                    | <u>Q</u> uery <u>R</u> eports <del>-</del> | <u>U</u> tilities - | Sear <u>c</u> h | <u>L</u> ogout                      | 2              |
| Complaints and Other Initiating Docu<br>5:11-cv-01659 Public v. Presidents Corp<br>Enter the name of the court this action is being<br>removed from, i.e. 1st JDC Caddo Parish: 1st JDC C |                                            |                     |                 |                                     |                |
| Ente Click here. om that court: 123,456                                                                                                    |                                            |                     |                 |                                     |                |
|                                                                                                    |                                            |                     |                 |                                     |                |
|                                                                                                    |                                            |                     |                 |                                     |                |

# Slide notes

Click Next.

### Slide 25 - Slide 25

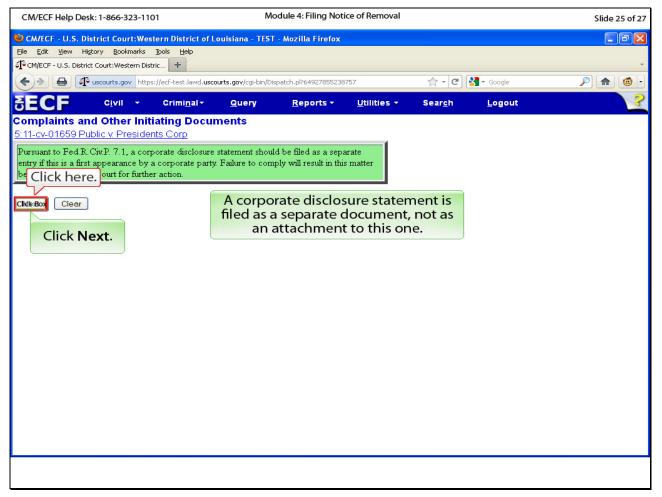

#### Slide notes

A green reminder box appears to inform us about the corporate disclosure statement requirement. After filing the notice of removal, the attorney for a corporate party is required to file a corporate disclosure statement. Click Next.

### Slide 26 - Slide 26

| CM/ECF Help Desk: 1-866-323-1101                    | М                   | odule 4: Filing Not          | ice of Removal      |                 |                          | Slide 26 of 27 |
|-----------------------------------------------------|---------------------|------------------------------|---------------------|-----------------|--------------------------|----------------|
| SCM/ECF - U.S. District Court:Western District of L | ouisiana - TES      | T - Mozilla Firefox          |                     |                 |                          |                |
| Eile Edit View History Bookmarks Tools Help         |                     |                              |                     |                 |                          |                |
| CM/ECF - U.S. District Court:Western Distric +      |                     |                              |                     |                 |                          | <b>.</b>       |
| + I uscourts.gov https://ecf-test.lawd.usc          | ourts.gov/cgi-bin/D | ispatch.pl?95049627356       | 6828                | ☆ - C           | <mark>∛] →</mark> Google |                |
| SECF Civil - Criminal-                              | <u>Q</u> uery       | <u>R</u> eports <del>-</del> | <u>U</u> tilities + | Sear <u>c</u> h | <u>L</u> ogout           | ?              |
| Complaints and Other Initiating Docu                | ments               |                              |                     |                 |                          |                |
| 5:11-cv-01659 Public v. Presidents Corp             | 1 1 1 1 1 1         | D 10                         |                     |                 |                          |                |
| Click here.                                         | hed Notice of       | Removal?                     |                     |                 |                          |                |
| Tes                                                 |                     |                              |                     |                 |                          |                |
| o<br>M₀                                             |                     |                              |                     |                 |                          |                |
|                                                     |                     |                              |                     |                 |                          |                |
| Click the <b>No</b> radio button.                   |                     |                              |                     |                 |                          |                |
|                                                     |                     |                              |                     |                 |                          |                |
|                                                     |                     |                              |                     |                 |                          |                |
|                                                     |                     |                              |                     |                 |                          |                |
|                                                     |                     |                              |                     |                 |                          |                |
|                                                     |                     |                              |                     |                 |                          |                |
|                                                     |                     |                              |                     |                 |                          |                |
|                                                     |                     |                              |                     |                 |                          |                |
|                                                     |                     |                              |                     |                 |                          |                |
|                                                     |                     |                              |                     |                 |                          |                |
|                                                     |                     |                              |                     |                 |                          |                |
|                                                     |                     |                              |                     |                 |                          |                |
|                                                     |                     |                              |                     |                 |                          |                |
|                                                     |                     |                              |                     |                 |                          |                |
|                                                     |                     |                              |                     |                 |                          |                |
|                                                     |                     |                              |                     |                 |                          |                |
|                                                     |                     |                              |                     |                 |                          |                |
|                                                     |                     |                              |                     |                 |                          |                |
|                                                     |                     |                              |                     |                 |                          |                |

# Slide notes

We are not requesting a jury in the notice of removal, so click the radio button next to No.

# Slide 27 - Slide 27

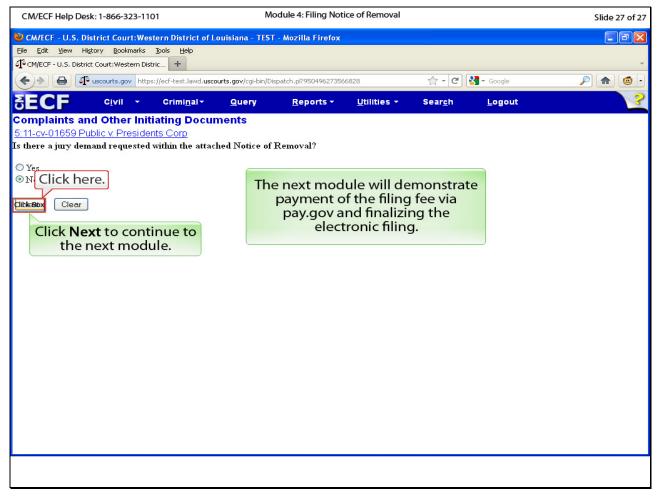

#### Slide notes

Click Next to proceed to the Next module where we will pay the filing fee in pay.gov and finalize the electronic filing.